શ્રી ગ્રેટર બોમ્બે વર્ધમાન સ્થાનકવાસી જૈન મહાસંઘ

।। શ્રી મહાવીરાચ નમઃ।।

સંચાલિત

માતુશ્રી મણિબેન મણશી ભીમશી છાડવા ધાર્મિક શિક્ષણ બોર્ડ

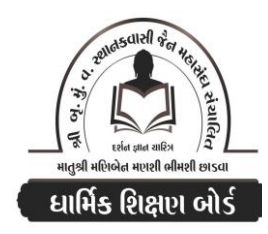

Website: www.jainshikshan.org E mail: jainshikshanboard@gmail.com ७ જાન્યુઆરી ૨૦૨૪ – મહિલા મંડળ  $90 - 9$ <u>- इस गुण : १००</u> સૂચના : ૧) જે પ્રમાણે સવાલ પૂછૂચા હોચ તે જ પ્રમાણે જવાબ લખવા. વાર્તા કે થોકડાના લાંબા જવાબ લખવા નહિ. ર) આપના જવાબ પેપરમાં આપે ઓપન બુક આપી છે કે રેગ્યુલર તે ખાસ લખજો. જેમણે નહીં લખ્યું હોય તેમનો નંબર આવશે તો પણ નંબર આપવામાં નહીં આવે.  $\overline{(\mathbf{0})}$ 

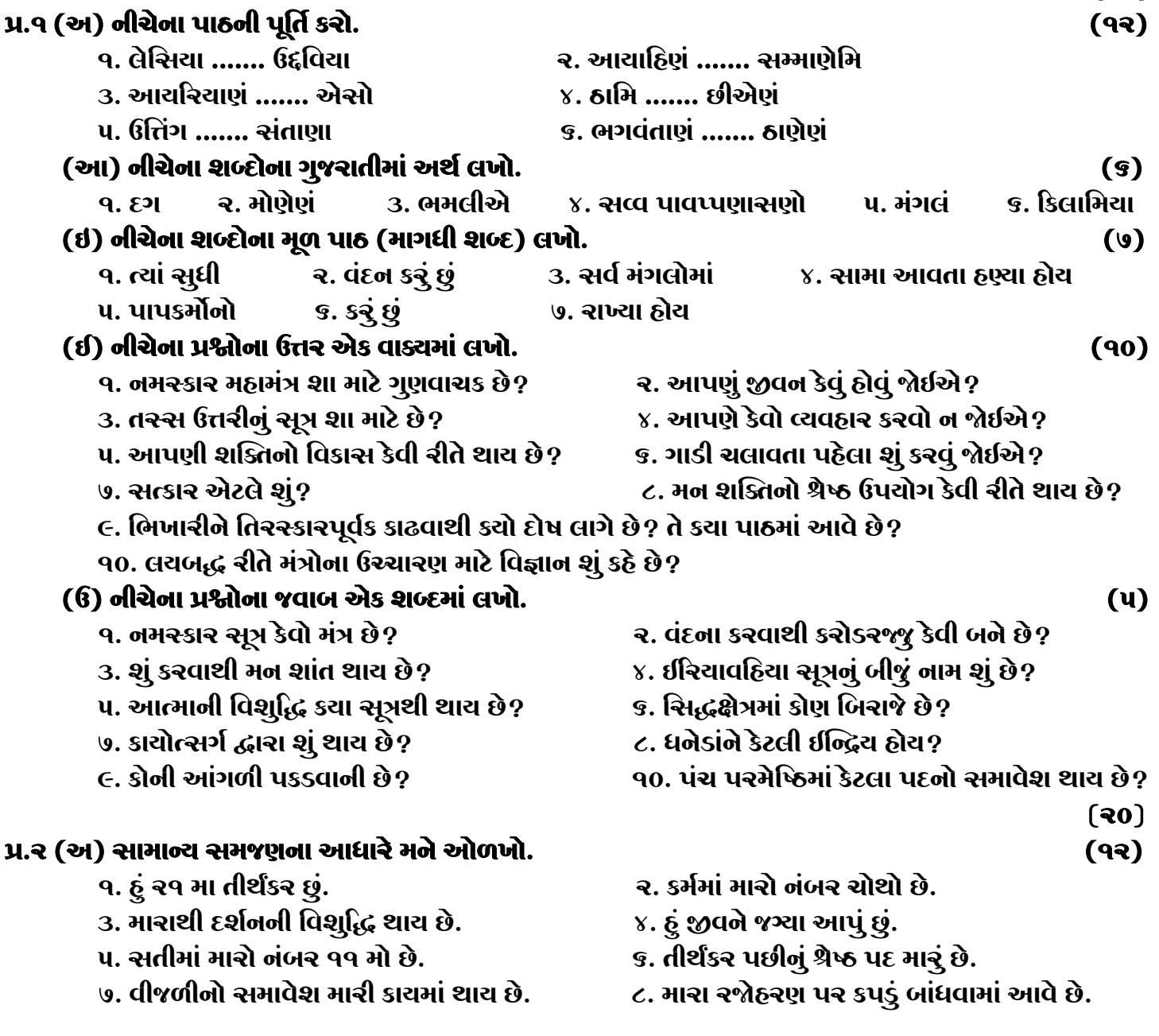

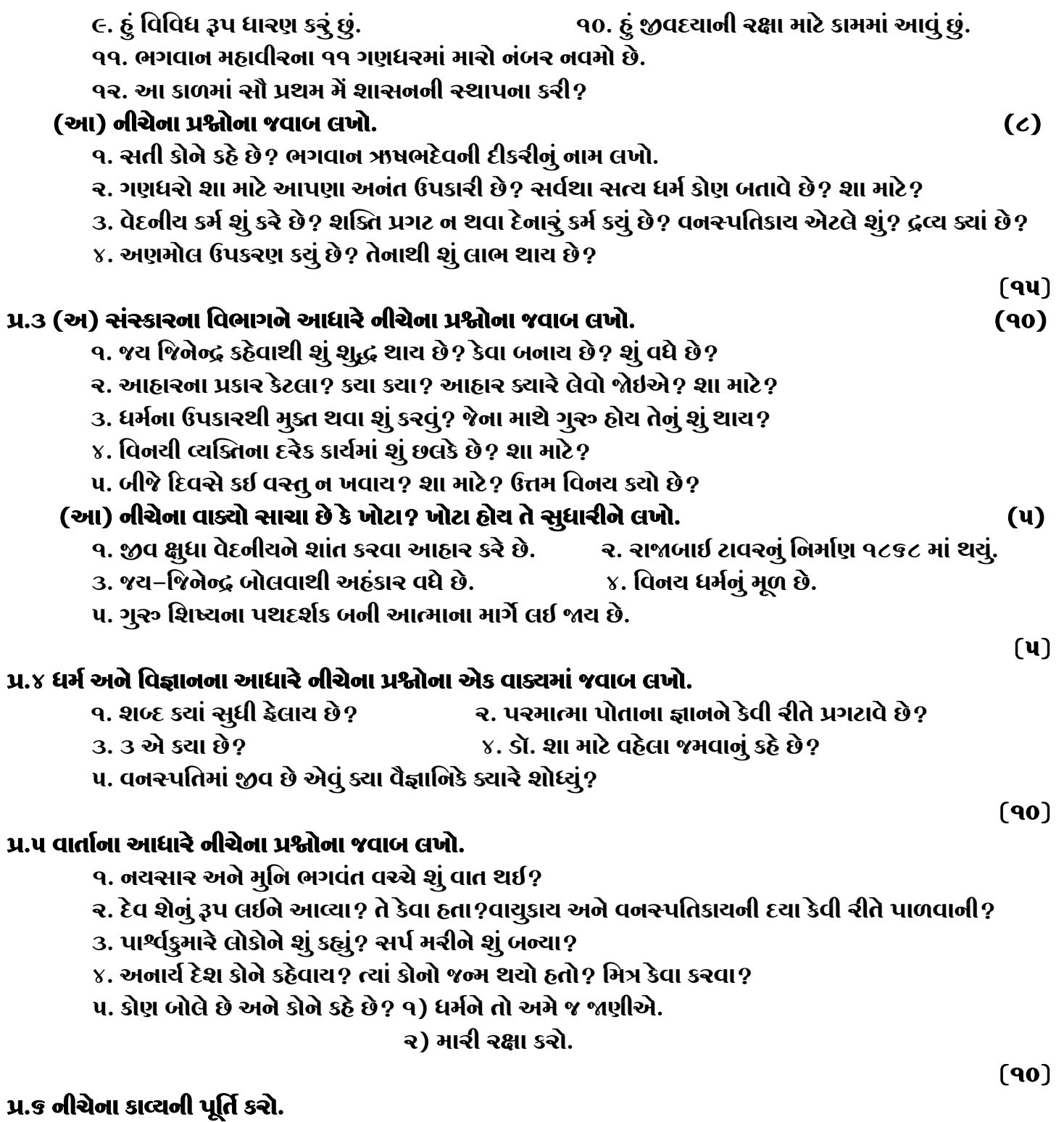

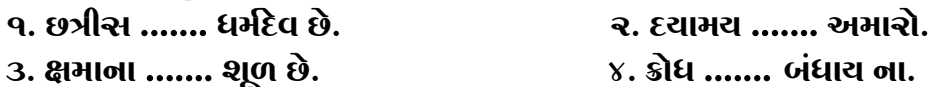

3. ક્ષમાના ……. શૂળ છે.

## જય – જિનેન્દ્ર

\* Please conatact DSB helpline no. for online shreni study classes. 9702277914 THE NEXT CLASS STARTS ON FEBRUARY 5<sup>"</sup>/6<sup>"</sup> MONDAY AND TUESDAY

\* Please join our Telegram group. Contact DSB helpline no. 9702277914